## **Set up Internet Banking**

Your step by step guide

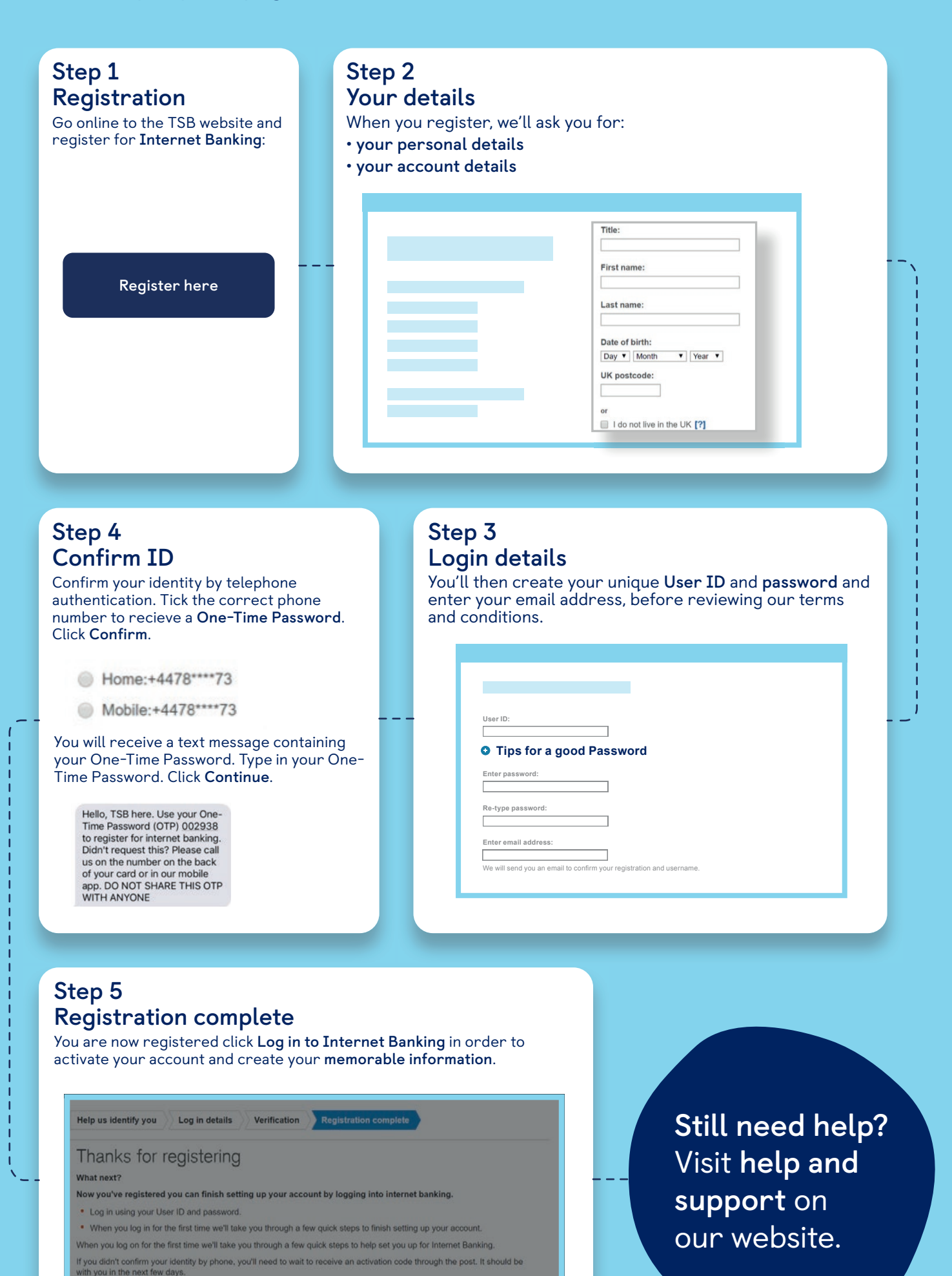

Log in to Internet Banking

Τ

Your User ID is: lourdes871

Please use your User ID and Password everytime you log into Internet Banking